## Package 'passport'

November 30, 2017

<span id="page-0-0"></span>Type Package

Title Travel Smoothly Between Country Name and Code Formats

Version 0.2.0

Description Smooths the process of working with country names and codes via powerful parsing, standardization, and conversion utilities arranged in a simple, consistent API. Country name formats include multiple sources including the Unicode Common Locale Data Repository (CLDR, <http://cldr.unicode.org/>) common-sense standardized names in hundreds of languages.

**Depends**  $R (= 3.1.0)$ 

Imports stats, utils

Suggests jsonlite, DT, ggplot2, tidyverse, gapminder, testthat, mockr, covr, knitr, rmarkdown

License GPL-3 | file LICENSE

URL <https://github.com/alistaire47/passport>,

<https://alistaire47.github.io/passport/>

BugReports <https://github.com/alistaire47/passport/issues>

Encoding UTF-8

LazyData true

RoxygenNote 6.0.1.9000

VignetteBuilder knitr

NeedsCompilation no

Author Edward Visel [aut, cre]

Maintainer Edward Visel <edward.visel@gmail.com>

Repository CRAN

Date/Publication 2017-11-30 13:01:28 UTC

### <span id="page-1-0"></span>R topics documented:

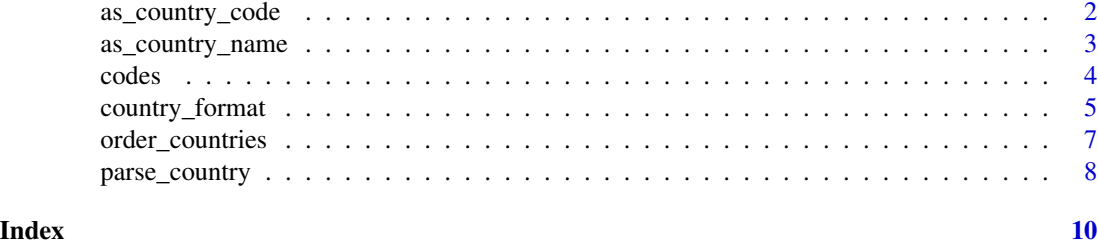

<span id="page-1-1"></span>as\_country\_code *Convert standardized country names to country codes*

#### Description

as\_country\_code converts a vector of standardized country names or codes to country codes

#### Usage

 $as\_country\_code(x, from, to = "iso2c", factor = is.factor(x))$ 

#### Arguments

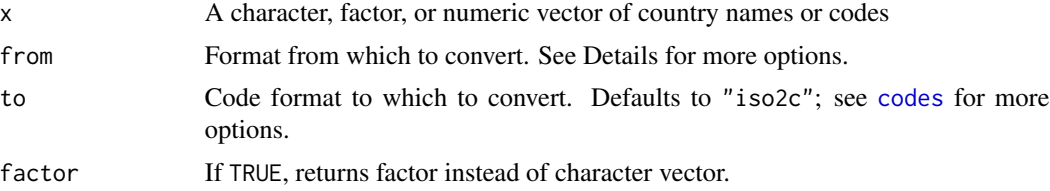

#### Details

as\_country\_code takes a character, factor, or numeric vector of country names or codes to translate into the specified code format. The default for to is "iso2c", the ISO 3166-1 Alpha-2 character codes, but many alternatives are available.

Several non-unique codes are available as well, including "continent", "is\_independent", ISO 4217 currency codes, etc. Backwards conversion will not work for such cases.

See [codes](#page-3-1) for all options, or run DT::datatable(codes) for a searchable widget.

#### Value

A vector of country codes. Warns if new NA values are added.

#### See Also

For converting to country names, use [as\\_country\\_name\(\)](#page-2-1), which offers control of short and variant forms. For parsing non-standardized country names to codes, use [parse\\_country\(\)](#page-7-1).

<span id="page-2-0"></span>as\_country\_name 3

#### Examples

```
# Codifies standardized names
as_country_code(c("US", "Taiwan", "Myanmar", "Kosovo", "South Korea"), from = "en")
# Translates codes; if passed a factor, returns a releveled one
as_country_code(factor(c("SAH", "PCN", "OMA", "JPN")),
                from = "fifa", to = "iso4217_3c")
```
<span id="page-2-1"></span>as\_country\_name *Convert standardized country codes to country names*

#### Description

as\_country\_name converts a vector of standardized country codes to country names.

#### Usage

```
as\_country_name(x, to = "en", from = "iso2c", short = TRUE,variant = FALSE, factor = is.factor(x))
```
#### Arguments

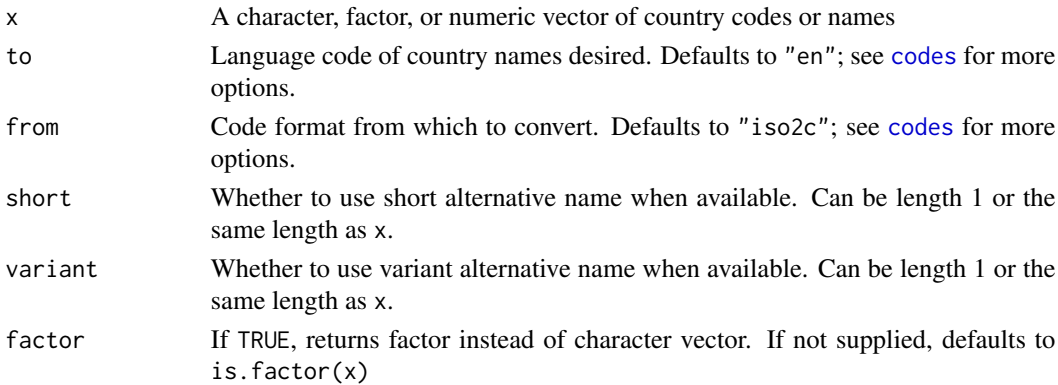

#### Details

as\_country\_name takes a character, factor, or numeric vector of country codes (or names in another standardized format) and converts them to country names in the specified format. If you are trying to standardize an existing set of names, see [parse\\_country\(\)](#page-7-1).

The default "en" is from [Unicode Common Locale Data Repository \(CLDR\),](http://cldr.unicode.org/) which [aspires to](http://cldr.unicode.org/translation/country-names) [use the most customary name](http://cldr.unicode.org/translation/country-names) e.g. "Switzerland" instead of official ones, which are frequently awkward for common usage, e.g. "Swiss Confederation". CLDR also supplies names in a huge variety of languages, allowing for easy translation. Short and variant alternates are available for some countries; if not, the function will fall back to the standard form. See LICENSE file for terms of use.

Other name sets are available from

- <span id="page-3-0"></span>• [the UN Statistics Division\(UNSD\),](https://unstats.un.org/unsd/methodology/m49/) which maintains standardized names in English, Chinese, Russian, French, Spanish, and Arabic, here named as "en\_un" etc.
- [the ISO,](https://www.iso.org/home.html) "en\_iso" and "fr\_iso", and
- [the CIA World Factbook:](https://www.cia.gov/library/publications/the-world-factbook/fields/2142.html#af)
	- "en\_cia", which include many longer official forms and shorter practical forms,
	- "en\_cia\_local", which includes transliterations, and
	- "en\_cia\_abbreviation", which includes commonly-used abbreviations.

See [codes](#page-3-1) for all options, or run DT::datatable(codes) for a searchable widget.

#### Value

A character or factor vector of country names. Warns if new NA values are added.

#### See Also

For converting standardized names to codes, use [as\\_country\\_code\(\)](#page-1-1). For standardizing names to codes, use [parse\\_country\(\)](#page-7-1).

#### Examples

```
# Usable names for tough-to-standardize places
as_country_name(c("US", "TW", "MM", "XK", "KR"))
# If passed a factor, will return a releveled one
as_country_name(factor(c("US", "NF", "CD", "SJ")), short = FALSE, variant = TRUE)
# Speaks a lot of languages, knows a lot of codes
as\_country_name(c('SAH", "PCN", "OMA", "JPN"), from = "fifa", to = "cy") # to Welsh
```
<span id="page-3-1"></span>codes *Country code and name details and documentation*

#### Description

A codebook data.frame of codes and details for country code and name conversions available. Contains [Internet Engineering Task Force \(IETF\) language tags](https://en.wikipedia.org/wiki/IETF_language_tag) (e.g. "en-nz" for New Zealand English) for [Unicode Common Locale Data Repository \(CLDR\)](http://cldr.unicode.org/) names, similar approximations for institutional names (e.g. "en-iso"), and short names (e.g. "iso2c") for country codes.

#### Usage

codes

#### <span id="page-4-0"></span>country\_format 5

#### Format

A data.frame of 427 rows and 9 variables.

Structure:

- column: The column name in the internal passport:::countries data.frame. Valid for use in from and to parameters.
- code: column with hyphens for underscores, which is a valid IANA language tag for Unicode CLDR country names. Valid for use in from and to parameters.
- name: Full name or code name for non-CLDR options.
- notes: Things to note, including deprecations, oddities, etc.
- language: Full language name parsed from code.
- region: Full country or region name parsed from code.
- script: Full language script name parsed from code.
- variant: Full variant parsed from code. Also used for organization-standardized names.
- extension: Further specification of name type.

#### Details

All functions can accept codes separated with underscores \_, hyphens -, or periods ..

#### Examples

```
# A searchable widget to find a code or name
if (requireNamespace("DT", quietly = TRUE)) {
   DT::datatable(codes)
}
```
<span id="page-4-1"></span>country\_format *Construct formatter function to format country codes as country names*

#### **Description**

country\_format is a constructor function that returns a function to format country codes as country names suitable for passing to ggplot2's scale functions' label parameters.

#### Usage

```
country_format(from = "iso2c", to = "en", short = TRUE, variant = FALSE,
  factor)
```
#### <span id="page-5-0"></span>**Arguments**

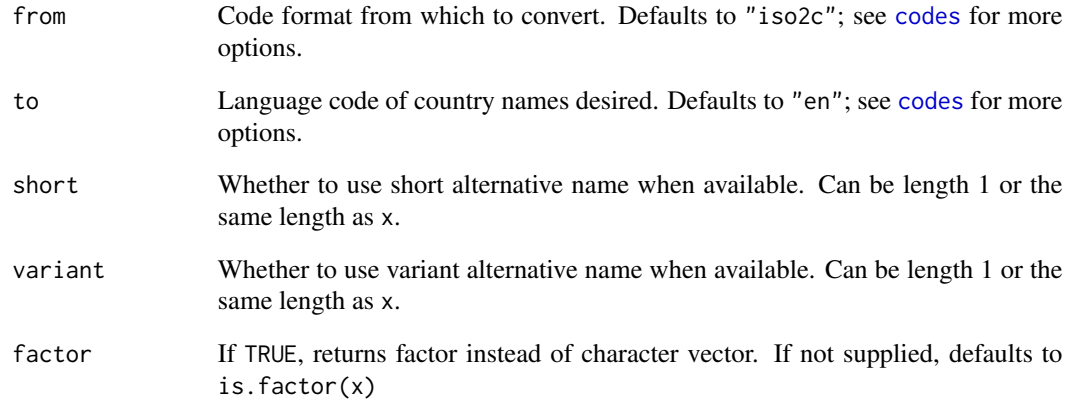

#### Details

A frequent reason to convert country codes back to country names is to make data visualizations more readable. While both a code and name could be stored in a data frame, the computation and extra storage required can be avoided by transforming codes to names directly within the visualization via a formatter function. [as\\_country\\_name\(\)](#page-2-1) could be used without parentheses to format ISO 2-character codes as English names, but format\_country allows greater flexibility, returning a formatter function with the specified parameters set.

#### Value

A function that accepts a vector of country codes and returns them as country names.

#### See Also

For controlling the order of a discrete scale, pass the results of [order\\_countries\(\)](#page-6-1) to limits.

#### Examples

```
if (require(ggplot2, quietly = TRUE)) {
    ggplot(data.frame(country = c("KOR", "MMR", "TWN", "COG"),
                       y = 1:4,
           \text{aes}(x = \text{country}, y = y)) +
        geom_col() +
        scale_x_discrete(labels = country_format(from = "iso3c"))
}
```
#### <span id="page-6-1"></span><span id="page-6-0"></span>Description

order\_countries reorders a vector of countries, returning a result useful for passing to ggplot2's scale functions' limits parameters.

#### Usage

```
order_countries(x, by, \dots, from = "iso2c", short = TRUE, variant = FALSE,
  factor = is.factor(x))
```
#### Arguments

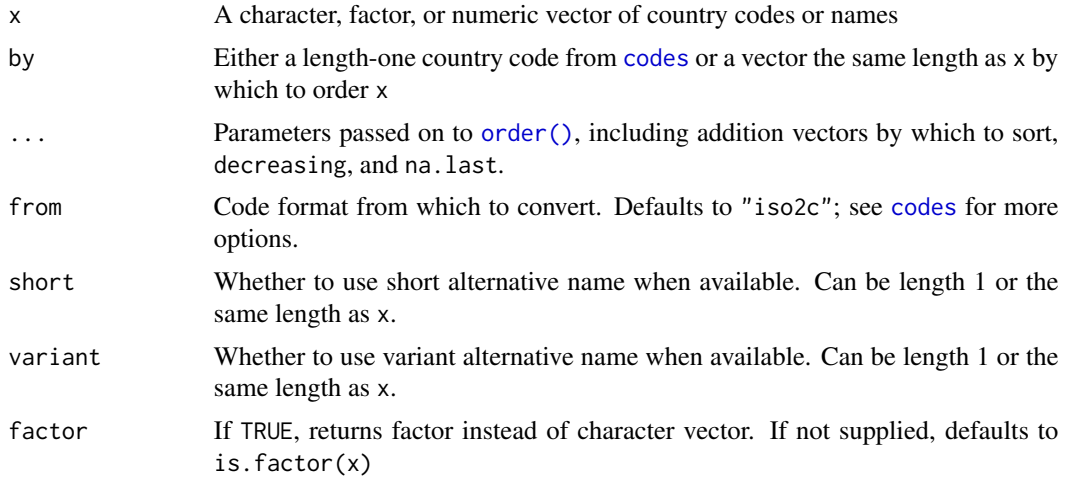

#### Details

order\_countries orders a vector of countries by

- itself converted to a country code or name if by is a code from [codes](#page-3-1) to which to convert
- a sortable vector if by is a vector of the same length as x
- x itself if neither is supplied.

#### Value

The original vector of countries, ordered according to the parameters passed. Note that factors are not releveled, but are reordered. To relevel, pass the results to [levels<-\(\)](#page-0-0)

#### See Also

To change labels of a discrete scale, pass the results of [country\\_format\(\)](#page-4-1) to the labels parameter.

#### Examples

```
countries <- c("FR", "CP", "UZ", "BH", "BR")
order_countries(countries)
order_countries(countries, "ja")
order_countries(countries, rnorm(5))
order_countries(countries, grepl("F", countries), 1:5, decreasing = TRUE)
if (require(ggplot2, quietly = TRUE)) {
    df_countries <- data.frame(country = countries,
                               y = exp(1:5)ggplot(df_countries, aes(country, y)) +
        geom_col() +
        scale_x_discrete(
            limits = order_countries(df_countries$country,
                                     df_countries$y)[df_countries$y > 5],
            labels = country_format(to = "en-cia-local")
        \mathcal{L}}
```
<span id="page-7-1"></span>parse\_country *Parse country names to standardized form*

#### Description

parse\_country parses irregular country names to the ISO 3166-1 Alpha-2 code or other standardized code or name format.

#### Usage

```
parse_country(x, to = "iso2c", how = c("regex", "google", "dstk"),language = c("en", "de"), factor = is.factor(x))
```
#### **Arguments**

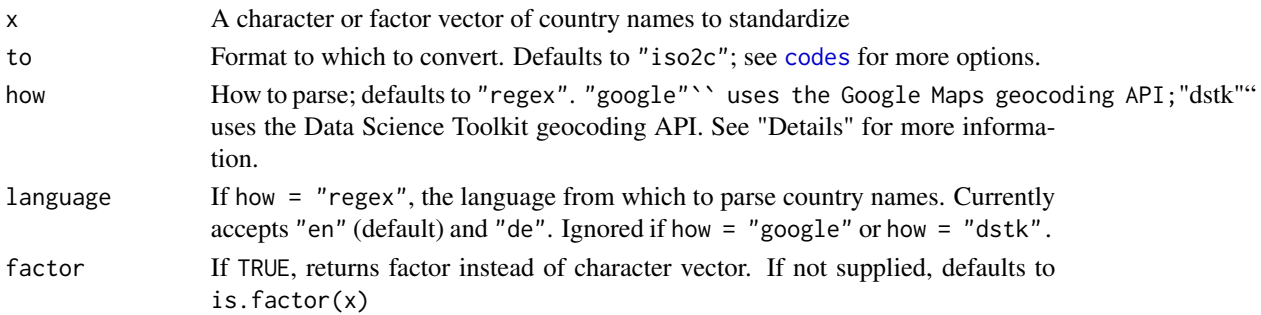

<span id="page-7-0"></span>

parse\_country 9

#### **Details**

parse\_country tries to parse a character or factor vector of country names to a standardized form: by default, ISO 3166-1 Alpha-2 codes.

When how = "regex" (default), parse\_country uses regular expressions to match irregular forms.

If regular expressions are insufficient, how = "google" will use the Google Maps geocoding API instead, which permits a much broader range of input formats and languages. The API allows 2500 calls per day, and should thus be called judiciously. parse\_country will make one call per unique input. For more calls, see options that allow passing an API key like ggmap::geocode() with output = "all" or googleway::google\_geocode().

If how = "dstk", parse\_country will use the Data Science Toolkit geocoding API.

Note that due to their flexibility, the APIs may fail unpredictably, e.g. parse\_country("foo", how = "google") returns "CH" and parse\_country("foo", how = "dstk") returns "DJ" whereas how = "regex" fails with a graceful NA and warning.

#### Value

A character vector or factor of ISO 2-character country codes or other specified codes or names. Warns of any parsing failure.

#### Examples

```
parse_country(c("United States", "USA", "U.S.", "us", "United States of America"))
## Not run:
# Unicode support for parsing accented or non-Latin scripts
parse_country(c("\u65e5\u672c", "Japon", "\u0698\u0627\u067e\u0646"), how = "google")
#> [1] "JP" "JP" "JP" "JP"
# Parse distinct place names via geocoding APIs
parse_country(c("1600 Pennsylvania Ave, DC", "Eiffel Tower"), how = "google")
#> [1] "US" "FR"
```
## End(Not run)

# <span id="page-9-0"></span>Index

∗Topic datasets codes, [4](#page-3-0) as\_country\_code, [2](#page-1-0) as\_country\_code(), *[4](#page-3-0)* as\_country\_name, [3](#page-2-0) as\_country\_name(), *[2](#page-1-0)*, *[6](#page-5-0)*

codes, *[2](#page-1-0)[–4](#page-3-0)*, [4,](#page-3-0) *[6](#page-5-0)[–8](#page-7-0)* country\_format, [5](#page-4-0) country\_format(), *[7](#page-6-0)*

order(), *[7](#page-6-0)* order\_countries, [7](#page-6-0) order\_countries(), *[6](#page-5-0)*

parse\_country, [8](#page-7-0) parse\_country(), *[2](#page-1-0)[–4](#page-3-0)*